ФИО: Максимов Алексей БорисовитИНИСТЕРСТВО НАУКИ И ВЫСШЕГО ОБРАЗОВАНИЯ Должность: директор департамента по образовательной политики с кой ФЕДЕРАЦИИ Дата подписания: 25.10.2023 16:03:16<br>Vникальный программы Федеральное государственное автономное образовательное учреждение высшего образования «<del>МОСКОВСКИЙ ПОЛИТ</del>ЕХНИЧЕСКИЙ УНИВЕРСИТЕТ» Документ подписан простой электронной подписью Информация о владельце: Уникальный программный ключ: 8db180d1a3f02ac9e60521a5672742735c18b1d6

Факультет информационных технологий

УТВЕРЖДАЮ

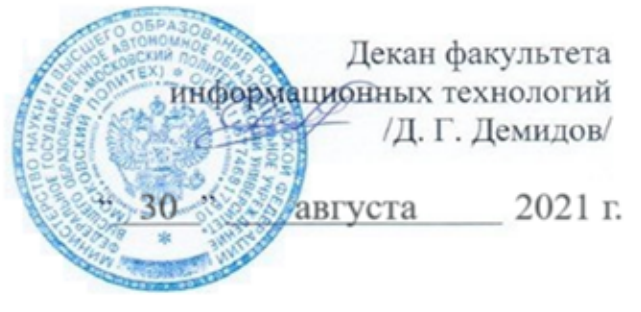

# **РАБОЧАЯ ПРОГРАММА ДИСЦИПЛИНЫ «Поисковая оптимизация»**

Направление подготовки

# **09.03.01 Информатика и вычислительная техника** Образовательная программа (профиль подготовки) **«Программное обеспечение информационных систем»**

Квалификация (степень) выпускника **бакалавр**

> Форма обучения **заочная**

**Москва 2021**

# **Разработчик(и):**

К.э.н, доцент  $Mmlucl$  / И.А.Жиляева /

## **Согласовано:**

Заведующий кафедрой «Прикладная информатика»,

(С.В. Суворов /

# **Содержание**

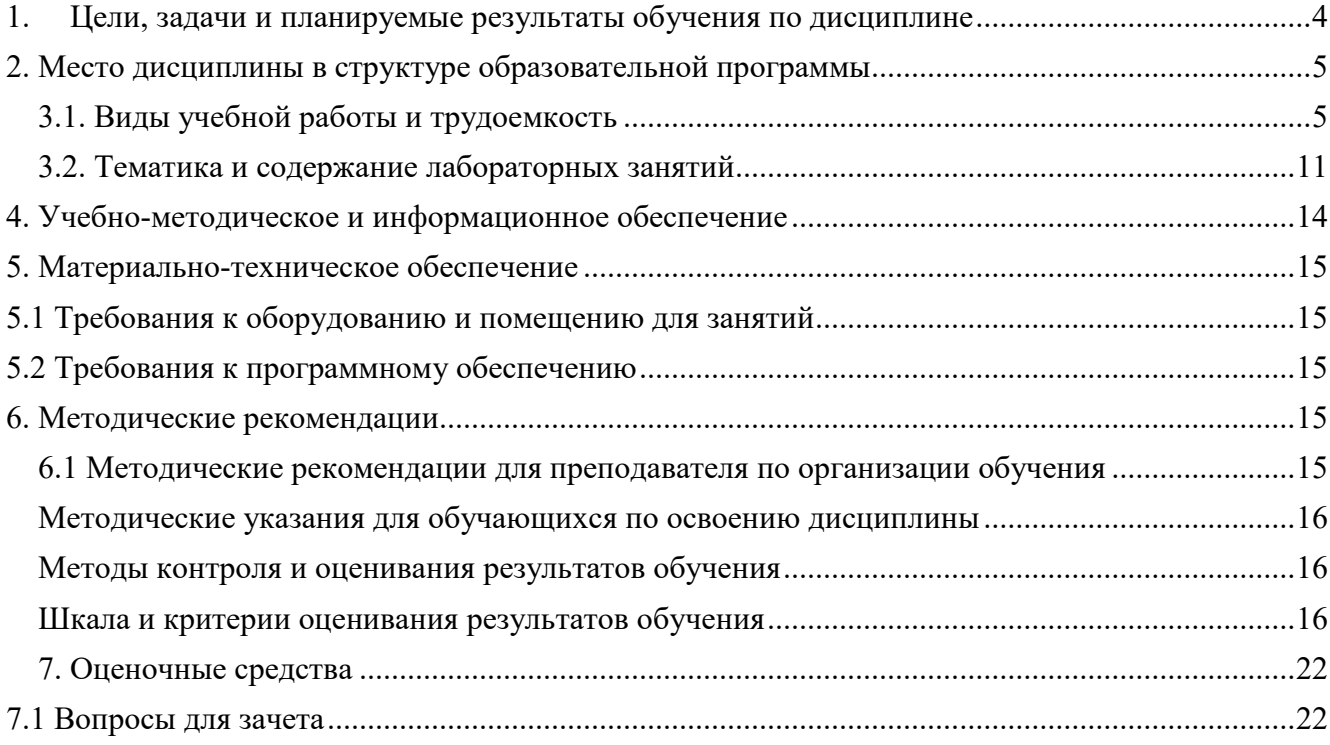

#### <span id="page-3-0"></span>**1. Цели, задачи и планируемые результаты обучения по дисциплине**

К **основным целям** освоения дисциплины «Поисковая оптимизация» следует отнести ознакомление слушателей с теорией, организацией и практикой использования информационнопоисковых систем и приобретение навыков работы с подобными системами.

**К основной задаче** освоения дисциплины «Поисковая оптимизация» следует отнести: 1. Усвоение первоначальных знаний с получение навыков об особенностях информационнопоисковых систем;

2. Получение навыков работы с нормативно-правовыми информационными базами данных;

3. Умение анализировать полученные результаты с использованием современных компьютерных систем в различных областях юридической, финансовой, предпринимательской деятельности предприятий и организаций.

Обучение по дисциплине «Поисковая оптимизация» направлено на формирование у обучающихся следующих компетенций:

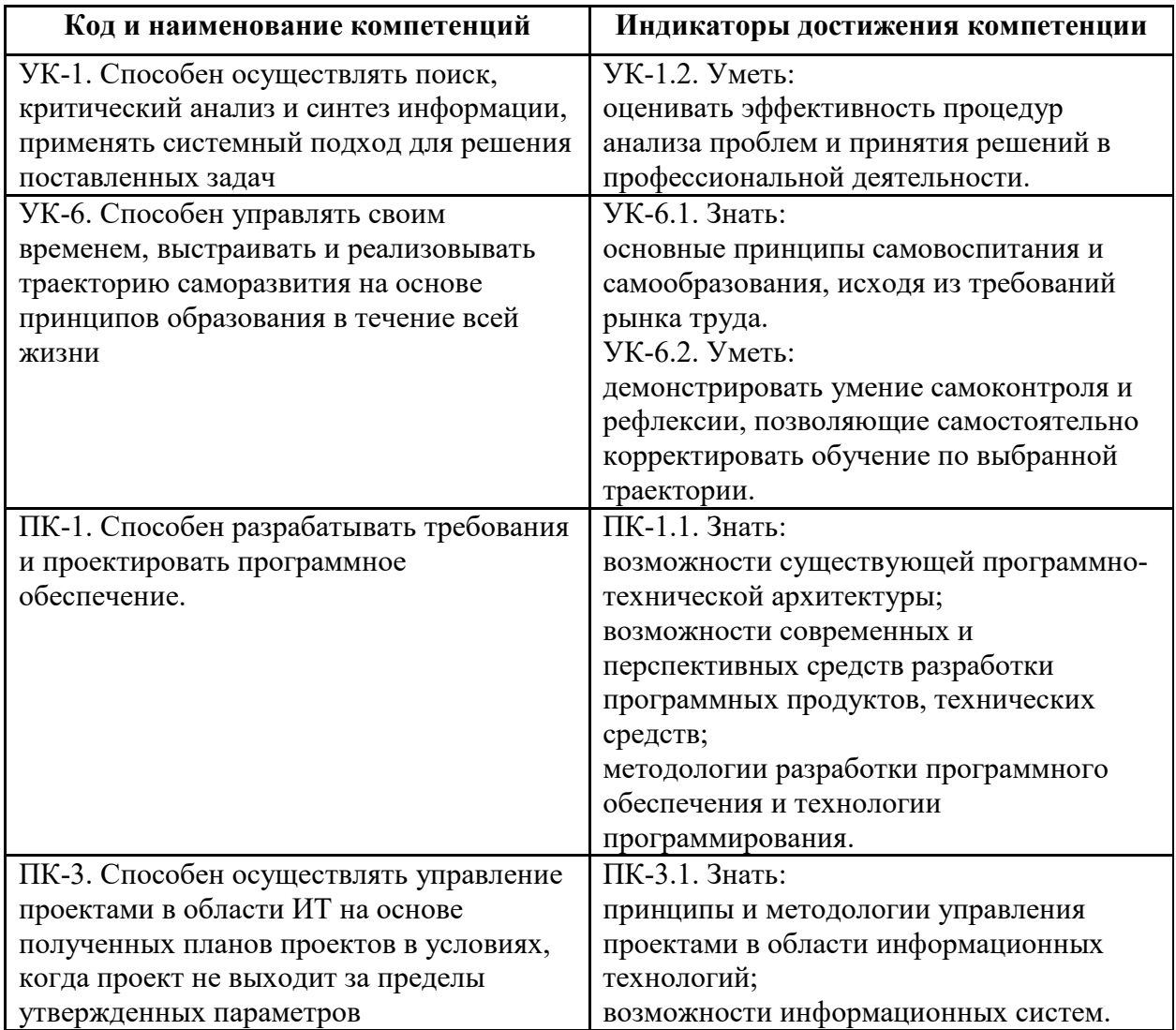

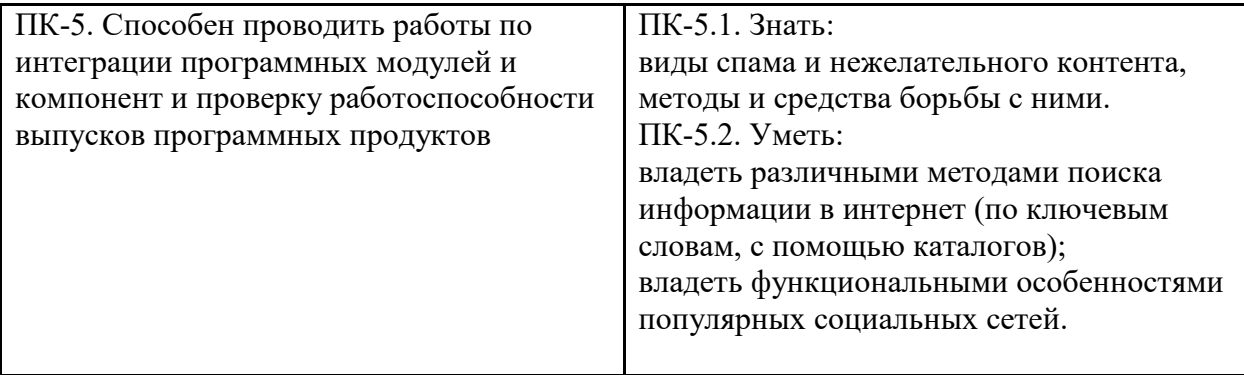

#### <span id="page-4-0"></span>2. **Место дисциплины в структуре образовательной программы**

Методика преподавания дисциплины «Поисковая оптимизация» строится на сочетании лекционных и практических занятий с групповыми и индивидуальными консультациями. Практические занятия по курсу проводятся в компьютерных классах, с целью приобретения практических навыков применения информационных сервисов. При проведении практических занятий для выполнения ряда групповых и индивидуальных заданий по данной дисциплине студентам необходим свободный доступ к глобальной сети Интернет.

Изучение дисциплины «Поисковая оптимизация» предполагает знание студентами основ информационных систем и практическое умение работы на персональном компьютере. Необходимо знание структуры персонального компьютера и его составляющих, практическая работа в операционной системе Windows 10, знание офисных пакетов MS Office.

#### **3. Структура и содержание дисциплины**

Общая трудоемкость дисциплины составляет **5** зачетных единиц, т.е. 180 академических часов. На третьем курсе в **шестом** семестре выделяется **5** зачетная единица, т.е. **180** академических часов. Разделы дисциплины «Поисковая оптимизация» изучаются на третьем курсе.

**Шестой семестр:** лекции – 1 час в неделю (4 часа), лабораторные работы – 1 час в неделю (16 часов), форма контроля – зачет.

#### <span id="page-4-1"></span>**3.1. Виды учебной работы и трудоемкость**

Структура и содержание дисциплины «Поисковая оптимизация» по направлению подготовки 09.03.01 Информатика и вычислительная техника (бакалавр)

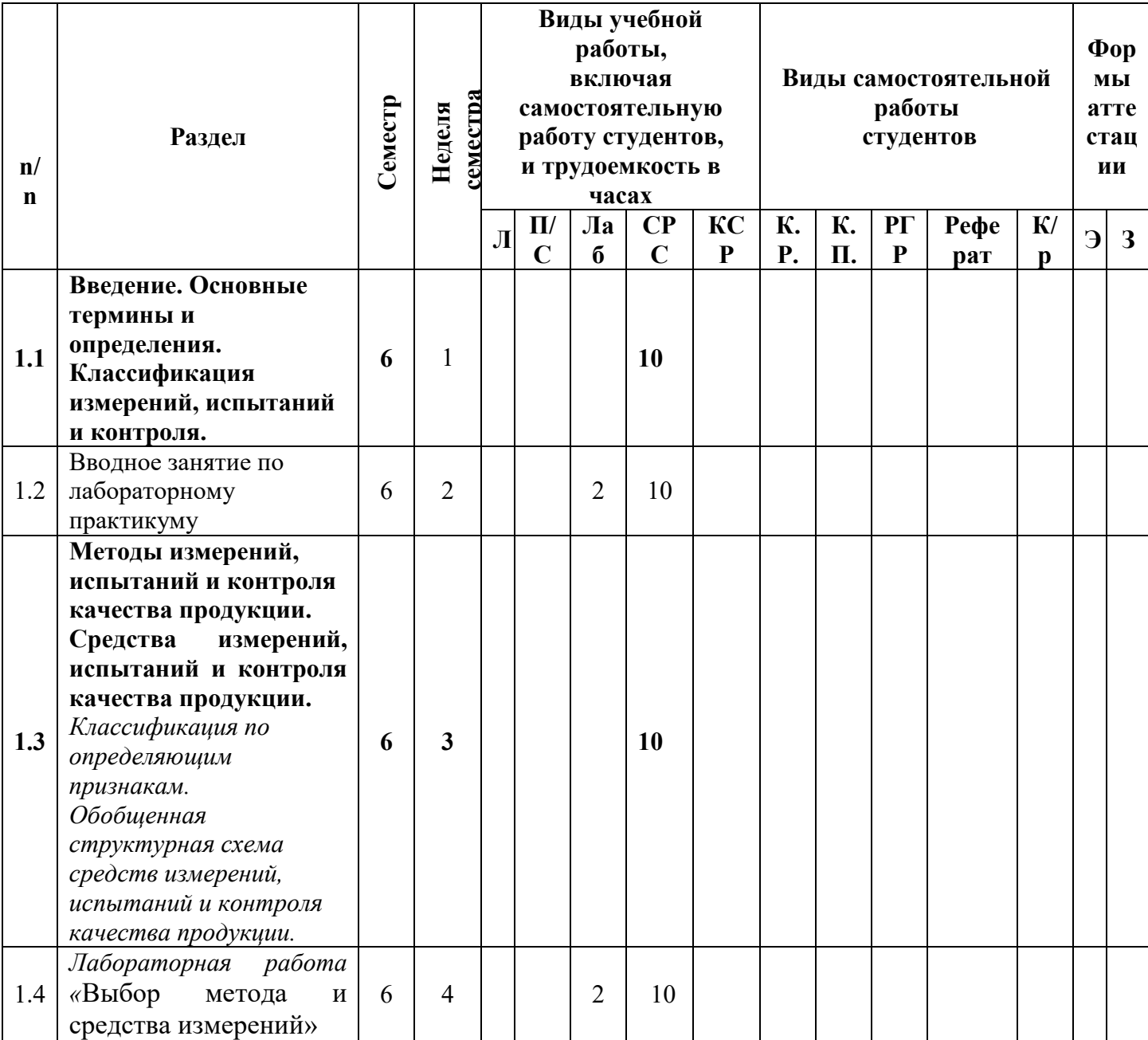

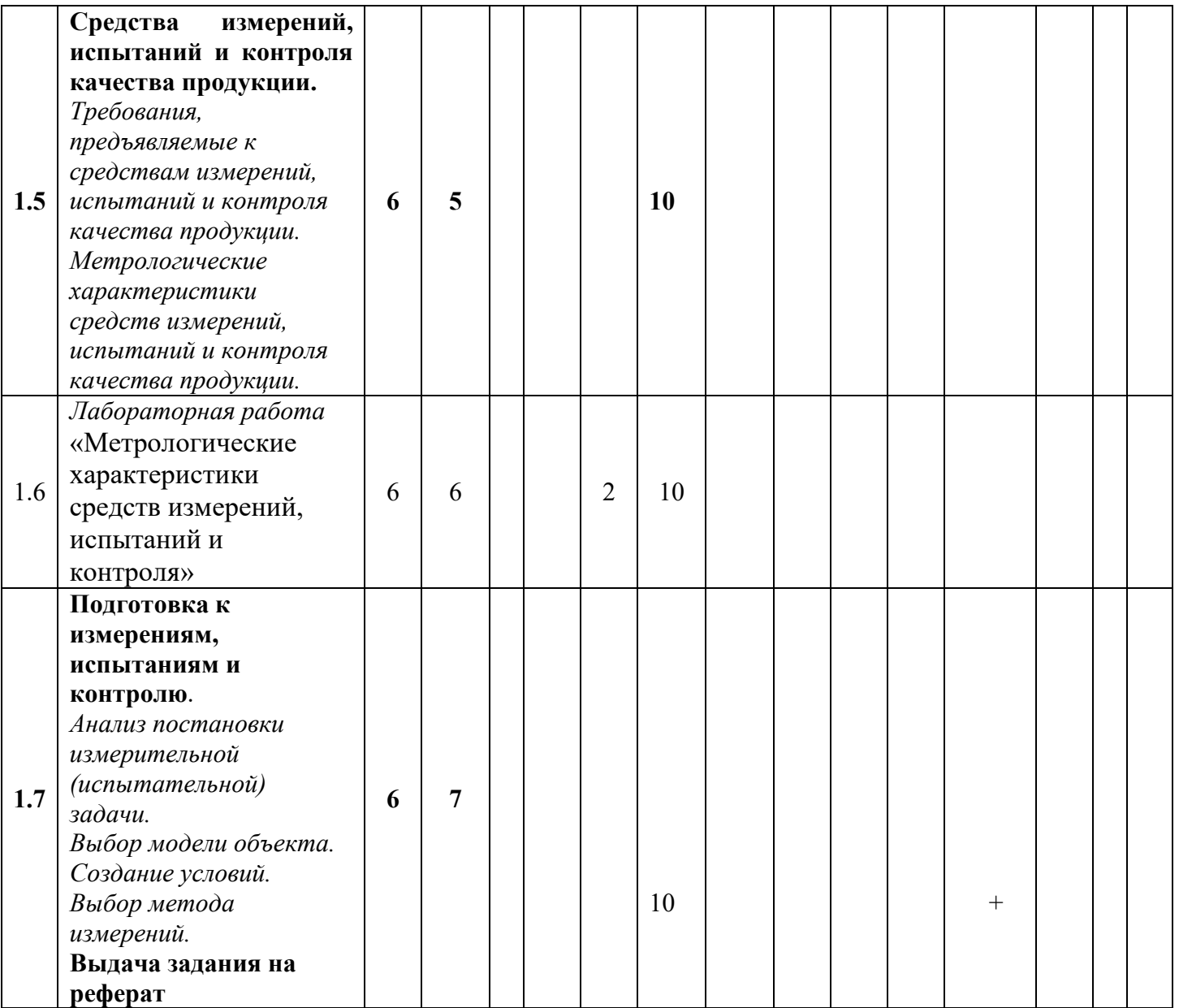

![](_page_7_Picture_181.jpeg)

![](_page_8_Picture_186.jpeg)

![](_page_9_Picture_124.jpeg)

## <span id="page-10-0"></span>**3.2. Тематика и содержание лабораторных занятий Содержание разделов дисциплины**

![](_page_10_Picture_172.jpeg)

![](_page_11_Picture_120.jpeg)

![](_page_12_Picture_134.jpeg)

![](_page_13_Picture_176.jpeg)

Методика преподавания дисциплины «Поисковая оптимизация» и реализация компетентностного подхода в изложении и восприятии материала предусматривает использование следующих активных и интерактивных форм проведения групповых, индивидуальных, аудиторных занятийв сочетании с внеаудиторной работой с целью формирования и развития профессиональных навыков обучающихся:

– подготовка к лекциям;

– подготовка к выполнению лабораторных работ;

– использование интерактивных форм проведения занятий;

## <span id="page-13-0"></span>**4. Учебно-методическое и информационное обеспечение**

## **4.1 Нормативные документы и ГОСТы**

1. Федеральный государственный образовательный стандарт высшего образования (уровень бакалавриата) по направлению подготовки 09.03.01Информатика и вычислительная техника, утвержденный приказом Министерства науки и высшего образования Российской Федерации от 26.11.2020 №929. [https://fgos.ru/fgos/fgos](https://fgos.ru/fgos/fgos-09-03-01-informatika-i-vychislitelnaya-tehnika-929)-09-03-01-informatika-i-vychislitelnaya[tehnika](https://fgos.ru/fgos/fgos-09-03-01-informatika-i-vychislitelnaya-tehnika-929)-929

## **4.2. Основная литература:**

- 1. Шершнёва А. В., Давидчук Н. Н., Лутай А. П., Мезенцева С. А., Пророчук Ж. А., Глотова Д. В., Пальчикова Н. С., Биба Е. В.check\_circle\_outline Информационные технологии и системы в экономике: Учебное пособие для обучающихся направления подготовки 38.03.01 Экономика, программы высшего профессионального образования «Бакалавриат», очной и заочной форм обучения Донецкий национальный университет экономики и торговли имени Михаила Туган-Барановского. <https://reader.lanbook.com/book/202706#67>
- 2. [Карпенко А.П.](https://e.lanbook.com/book/106539) [Современные алгоритмы поисковой оптимизации. Алгоритмы,](https://e.lanbook.com/book/106539) [вдохновленные природой:](https://e.lanbook.com/book/106539) МГТУ им. Баумана. <https://e.lanbook.com/book/106539>

#### **4.3. Дополнительная литература:**

- 1. Боднер В.А., Алферов А.В. Измерительные приборы (Учеб. Для вузов в 2-х т.) М; Издательство стандартов, 1986
- 2. Брюховец Д.Ф. Сборка и испытание автомобилей, тракторов и мотоциклов:-М.; Высшая школа, 1965.-362 с.
- 3. Справочник по производственному контролю в машиностроении. Изд. Марков Н.Н., Ганевский Г.М. Конструкция, расчет и эксплуатация контрольно-измерительных инструментов и приборов: Учебн. для техникумов –2-е изд.,М.: Машиностроение, 1993 –416 с.
- 4. Технический контроль в машиностроении: Справочник проектировщика (Под общ. ред. В.Н. Чупырина, А. Д. Никифорова, -М.: Машиностроение, 1987 –512 с.)
- 5. Фарзане Н.Г., Илясев Л.В., Азим-заде А.Ю. Технологические измерения и приборы / Учеб. для вузов –М.; Высшая школа, 1989
- 6. Государственные Стандарты, упомянутые в тексте программы.

#### <span id="page-14-0"></span>**5. Материально-техническое обеспечение**

#### <span id="page-14-1"></span>**5.1 Требования к оборудованию и помещению для занятий**

Лабораторные работы и самостоятельная работа студентов должны проводиться в специализированной аудитории, оснащенной современной оргтехникой и персональными компьютерами с программным обеспечением в соответствии с тематикой изучаемого материала. Число рабочих мест в аудитории должно быть достаточным для обеспечения индивидуальной работы студентов. Рабочее место преподавателя должно быть оснащены современным компьютером с подключенным к нему проектором на настенный экран, или иным аналогичным по функциональному назначению оборудованием.

#### <span id="page-14-2"></span>**5.2 Требования к программному обеспечению**

Для выполнения лабораторных работ и самостоятельной работы необходимо следующее программное обеспечение:

- 1. Microsoft Windows 10;
- 2. офисные приложения, Microsoft Office 2013(или ниже);
- 3. Доступ в интернет.

#### <span id="page-14-4"></span><span id="page-14-3"></span>6. **Методические рекомендации**

#### **6.1 Методические рекомендации для преподавателя по организации обучения**

При подготовке к занятиям следует предварительно проработать материал занятия, предусмотрев его подачу точно в отведенное для этого время занятия. Следует подготовить необходимые материалы – теоретические сведения, задачи и др. При проведении занятия следует контролировать подачу материала и решение заданий с учетом учебного времени, отведенного для занятия.

2. При проверке работ и отчетов следует учитывать не только правильность выполнения заданий, но и оптимальность выбранных методов решения, правильность выполнения всех его шагов.

#### **Методические указания для обучающихся по освоению дисциплины**

<span id="page-15-0"></span>Изучение дисциплины осуществляется в строгом соответствии с целевой установкой в тесной взаимосвязи с учебным планом. Основой теоретической подготовки студентов являются аудиторные занятия, лабораторные работы.

В процессе самостоятельной работы студенты закрепляют и углубляют знания, полученные во время аудиторных занятий, дорабатывают конспекты и записи, готовятся к проведению и обрабатывают результаты лабораторных работ, готовятся к промежуточной аттестации, а также самостоятельно изучают отдельные темы учебной программы.

На занятиях студентов, в том числе предполагающих практическую деятельность, осуществляется закрепление полученных, в том числе и в процессе самостоятельной работы, знаний. Особое внимание обращается на развитие умений и навыков установления связи положений теории с профессиональной деятельностью будущего специалиста.

Самостоятельная работа осуществляется индивидуально. Контроль самостоятельной работы организуется в двух формах:

- самоконтроль и самооценка студента;
- контроль со стороны преподавателей (текущий и промежуточный).
- Критериями оценки результатов самостоятельной работы студента являются:
- уровень освоения студентом учебного материала;
- умения студента использовать теоретические знания при выполнении практических задач;
- сформированность компетенций;
- оформление материала в соответствии с требованиями.

#### <span id="page-15-1"></span>**7. Фонд оценочных средств**

#### **Методы контроля и оценивания результатов обучения**

В процессе обучения используются следующие оценочные формы самостоятельной работы студентов, оценочные средства текущего контроля успеваемости и промежуточных аттестаций:

• лабораторные работы, зачет.

#### <span id="page-15-2"></span>**Шкала и критерии оценивания результатов обучения**

Показателем оценивания компетенций на различных этапах их формирования является достижение обучающимися планируемых результатов обучения по дисциплине.

![](_page_15_Picture_276.jpeg)

![](_page_16_Picture_512.jpeg)

![](_page_17_Picture_461.jpeg)

оперировании знаниями при их

![](_page_18_Picture_379.jpeg)

В процессе обучения используются следующие оценочные формы самостоятельной работы студентов, оценочные средства текущего контроля успеваемости и промежуточных аттестаций:

## **В шестом семестре**

- рефераты по темам:

1. Жизненный цикл сервиса и сервисная модель на примере (компании, фирмы)

2. IT-сервисы и аутсорсинг на основе (фирмы, компании)

3. ITIL/ITSM - концептуальная основа процессов ИС-службы: общие сведения о библиотеке ITIL,

процессы поддержки IT-сервисов, процессы предоставления IT-сервисов, соглашение об уровне сервиса.

4. Управление IT-ресурсами на примере организации

5. Модель информационных процессов ITPM

6. Платформа управления IT-инфраструктурой IBM/Tivoli, методологическая основа построения управляемых ИС, инструментарий управления IT-инфраструктурой.

7. Механизм Application Link Enabling (ALE)

8. Стандартные интерфейсы для взаимодействия программных компонентов BAPI (Busines Application Programming Interface)

- 9. Методы применения средств сетевого взаимодействия в бизнесе
- 10. Организация и создание виртуальных сообществ в Интернет
- 11. Структура IT отдела на примере компании
- 12. Назначение пакета документов CobiT, его сравнение с ITIL
- 13. Стандарт BSI 15 000, его назначение, преимущества и недостатки
- 14. Интеграция ITIL и CMMI.
- 15. Интеграция ITIL и Six Sigma
- 16. Стандарт PRINCE2TM, история развития
- 17. Совместное использование ITIL и PMBoK
- (индивидуально для каждого обучающегося);
- подготовка к выполнению лабораторных работ и их защита.

Шкалы оценивания результатов промежуточной аттестации и их описание:

#### **Форма промежуточной аттестации: зачет.**

Промежуточная аттестация обучающихся в форме зачёта проводится по результатам выполнения всех видов учебной работы, предусмотренных учебным планом по данной дисциплине (модулю), при этом учитываются результаты текущего контроля успеваемости в течение семестра. Оценка степени достижения обучающимися планируемых результатов обучения по дисциплине (модулю) проводится преподавателем, ведущим занятия по дисциплине (модулю) методом экспертной оценки. По итогам промежуточной аттестации по дисциплине (модулю) выставляется оценка «зачтено» или «не зачтено».

К промежуточной аттестации допускаются только студенты, выполнившие все виды учебной работы, предусмотренные рабочей программой по дисциплине «Поисковая оптимизация» (указывается что именно – прошли промежуточный контроль, выполнили лабораторные работы, выступили с докладом и т.д.)

![](_page_19_Picture_133.jpeg)

![](_page_20_Picture_97.jpeg)

#### *Форма промежуточной аттестации: экзамен.*

Промежуточная аттестация обучающихся в форме экзамена проводится по результатам выполнения всех видов учебной работы, предусмотренных учебным планом по данной дисциплине (модулю), при этом учитываются результаты текущего контроля успеваемости в течение семестра. Оценка степени достижения обучающимися планируемых результатов обучения по дисциплине (модулю) проводится преподавателем, ведущим занятия по дисциплине (модулю) методом экспертной оценки. По итогам промежуточной аттестации по дисциплине (модулю) выставляется оценка «отлично», «хорошо», «удовлетворительно» или «неудовлетворительно».

К промежуточной аттестации допускаются только студенты, выполнившие все виды учебной работы, предусмотренные рабочей программой по дисциплине «Поисковая оптимизация» (указывается что именно – прошли промежуточный контроль, выполнили лабораторные работы, выступили с докладом и т.д.)

![](_page_20_Picture_98.jpeg)

![](_page_21_Picture_116.jpeg)

## <span id="page-21-0"></span>**7. Оценочные средства**

## <span id="page-21-1"></span>**7.1 Вопросы для зачета**

1. Подобрать документы по заданной теме можно

2. При каком виде поиска указать статус документа можно только после построения списка 3. На всех этапах работы с системой

4. Построение списка документов осуществляется сразу

5. Имена полей, применяемых в справочных правовых системах, в основном совпадают с реквизитами нормативных актов

6. Выберите фразы, раскрывающие определение ГИПЕРТЕКСТА

7. В каком случае при работе с карточкой запроса список документов будет больше 8. Какой из приведенных видов поиска предполагает построение списка документов

9. Список документов можно получить

10. Существует ли понятие АКТИВНОЕ ОКНО

11. Справочная правовая система обеспечивает

12. Документы со статусом "Действующие"

13. Предусмотрен ли системой одновременный просмотр списка документов и текста текущего документа в этом списке

14. Какие критерии поиска имеют обязательную установку по умолчанию?

15. Какие виды поиска позволяют получить список документов

16. Укажите имена приведенных полей, с которыми работают при поиске по реквизитам 17. Хронологический поиск предполагает заполнение полей

18. Установить правовое направление при тематическом поиске можно 19. Какая последовательность действий осуществляется при поиске по толковому словарю 20. По каким из названных полей карточки запроса можно использовать словарь

21. Из полученного списка документов можно узнать

22. Особенности работы с полем Дата

23. Какая информация позволяет из списка документов отобрать не вступившие в силу документы 24. Укажите задачи, решаемые СПС

25. Какие аналитические функции имеют СПС

26. Укажите требования к СПС

27. Информационное наполнение характеризуется

28. Укажите в предложенном перечне на особенности работы в СПС

29. В СПС возможен доступ

30. Какая дополнительная информация к документу создается в результате юридической обработки

31. Какая дополнительная информация сопровождает список документов 32. Какой блок основного меню позволяет перейти к наиболее востребованным материалам 33. Дополнительное окно

34. В каком блоке появляется результат последних просмотров

35. Справочная правовая система обеспечивает

36. Успешная работа по размещению документов в специальные папки возможна

- 37. Укажите поля, с которыми работают при контекстном поиске
- 38. Отметьте виды поиска, которые существуют в СПС
- 39. При контекстном поиске нужно указывать
- 40. Под контекстом понимают
- 41. Для начала контекстного поиска следует выбрать
- 42. К контекстному поиску можно приступить
- 43. Назовите поля контекстного поиска, по которым можно работать со словарями
- 44. Словарь формируется в процессе работы по полям контекстного поиска
- 45. Контекстный поиск предполагает просмотр текста
- 46. При просмотре результатов контекстного поиска можно
- 47. Какие виды поиска позволяют указывать критерии, соответствующие содержанию документа
- 48. Укажите, какие критерии задают при поиске по ситуации
- 49. Какие из названных критериев при поиске по ситуации влияют на результат
- 50. Укажите, какие возможности предоставляет система при базовом поиске
- 51. При базовом поиске в список попадают документы, содержащие слова и словосочетание
- 52. В результате базового поиска список документов сортируется
- 53. Окно базового поиска доступно для
- 54. Способы вызова панели базового поиска
- 55. Комбинированный поиск предполагает в качестве критериев использовать
- 56. Критерии поиска по полям карточки запроса система позволяет указывать
- 57. Удалить установленные критерии поиска в карточке запроса можно
- 58. Установленные критерии по полю
- 59. Укажите варианты вызова карточки запроса
- 60. При установке критерия в поле «Слова в тексте» учитывается его наличие
- 61. Список документов, полученных поиском по контексту, отсортирован
- 62. Какое условие для связи критериев по одному полю карточки запроса установлено по умолчанию
- 63. В каком случае возможно получение ответа «Документов не найдено»
- 64. Способы перехода к поиску по ситуации
- 65. Сколько блоков представлено в основном меню
- 66. Какие принципы закладываются при построении структуры информационного банка
- 67. Вход в основное меню возможен
- 68. Основное окно отражает
- 69. Командное меню включает
- 70. В результате поиска по ситуации можно увидеть
- 71. Успешная работа по размещению документов в специальные папки возможна

72. Работа со списком документов, размещенных в папке

73. Основные команды, позволяющие работать со списком документов, сгруппированы в пункте меню

- 74. Для выделения одного документа в списке
- 75. Система позволяет вызвать сохраненные для последующей работы списки
- 76. Созданные папки
- 77. Наименование папки, где размещаются документы
- 78. Система позволяет упорядочить список документов
- 79. Просмотр списка документов по последним запросам предусмотрен
- 80. Как можно найти нужный документ в списке.

#### **Перечень оценочных средств**

![](_page_24_Picture_217.jpeg)

![](_page_25_Picture_147.jpeg)

![](_page_26_Picture_257.jpeg)

![](_page_27_Picture_198.jpeg)